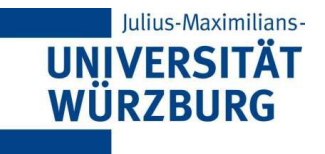

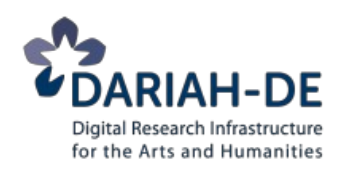

### Referat 11: **Einführung in XPath**

#### **DARIAH-DE Tutorial** *Digitale Textedition mit TEI* Redaktion: Christof Schöch (Univ. Würzburg) Version 1.0, 02/2014

Grundlage der Folien: DH@Oxford 2012 Lizenz: [Creative Commons Attribution 4.0 International](http://creativecommons.org/licenses/by/4.0/) (BY-SA)

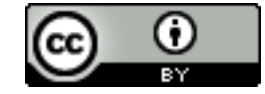

# **Überblick**

#### Dieses Input-Referat beinhaltet:

- 1. Was ist XPath? XPath im Kontext
- 2. XPath "sieht" XML als Baumstruktur
- 3. XPath-Ausdrücke
	- Achsen
	- Kontext
	- Knoten-Tests
	- Prädikate
	- Funktionen

# Was ist XPath?

#### Grundidee

- "XPath is a language for addressing parts of an XML document (XPath Specifications)
- XPath wird in XSLT und XPointer eingesetzt

### **Spezifikation**

- Die XPath-Spezifikation wird vom W3C (World Wide Web Consortium) gepflegt
- http://www.w3.org/TR/xpath/

### XPath im Kontext (1)

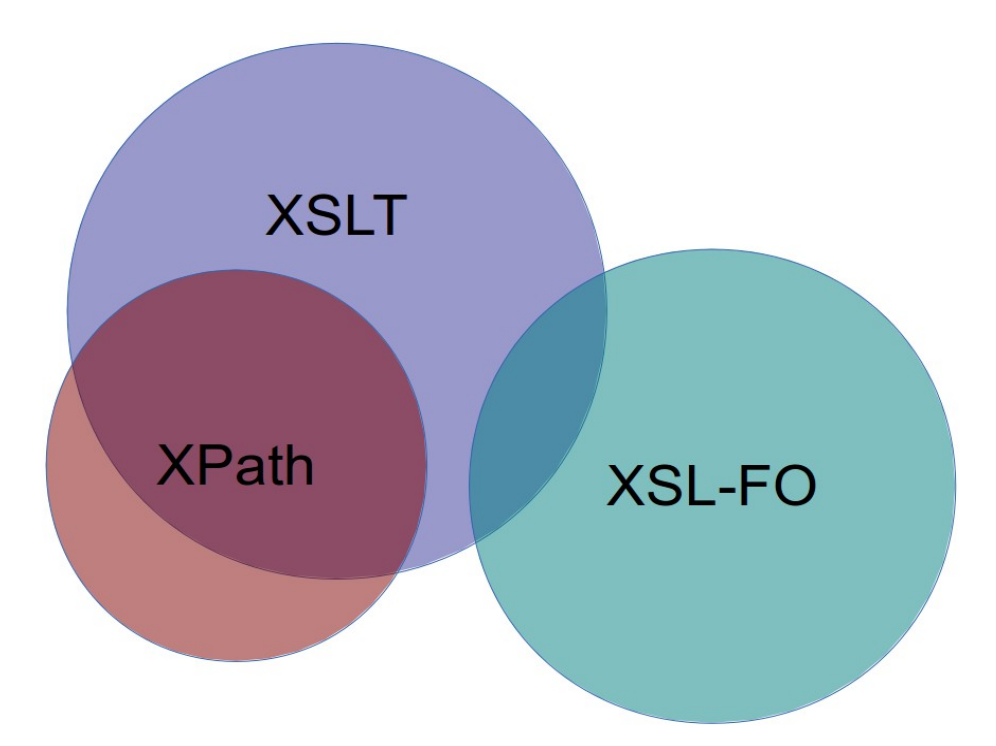

### XPath im Kontext (2)

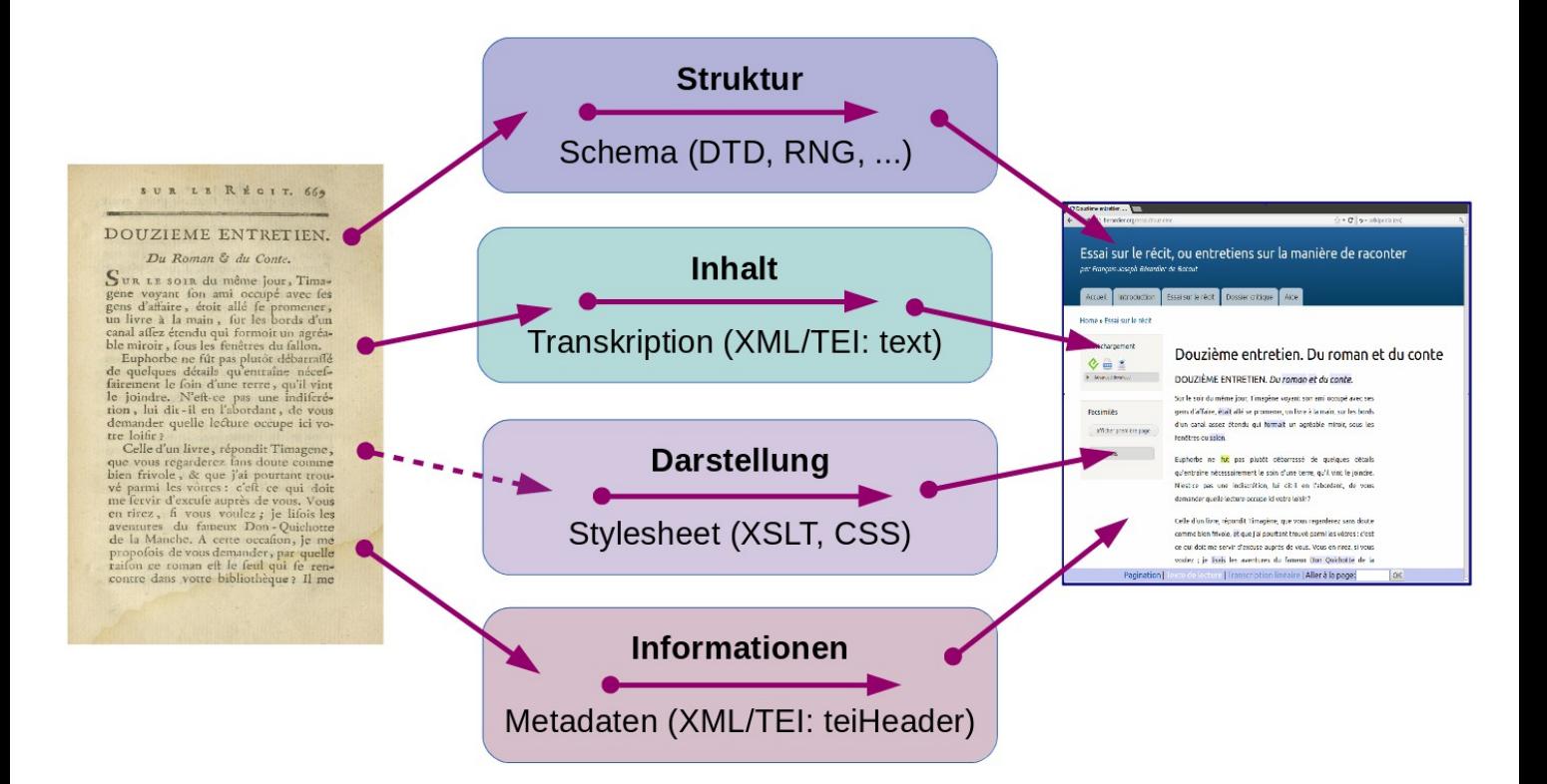

### XSLT-Transformation

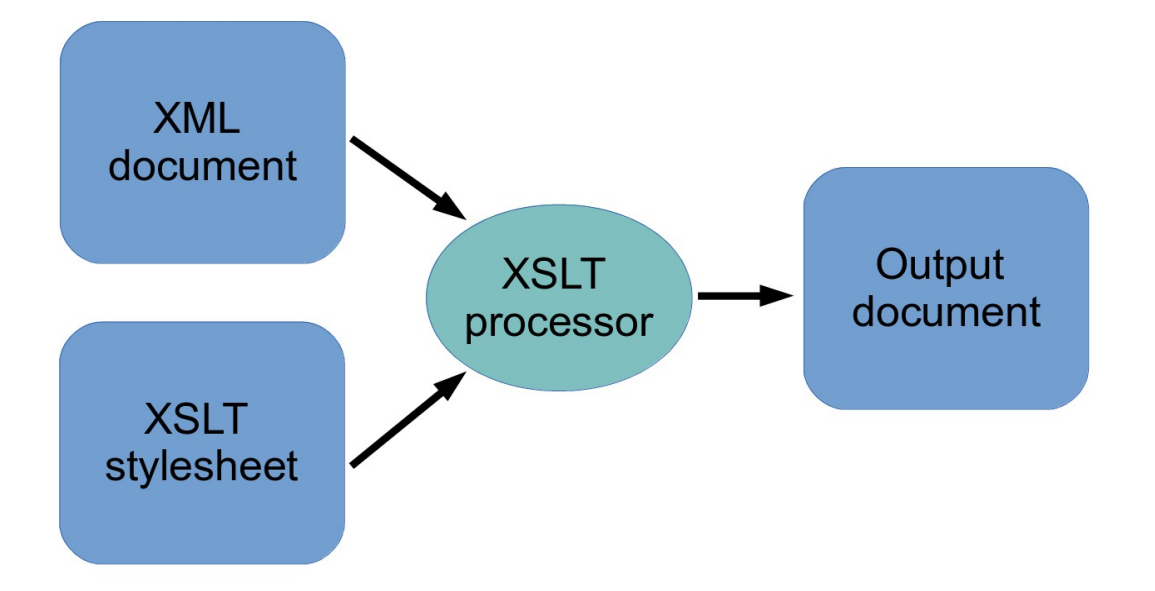

### XPath in XSLT

#### XPath kommt in XSLT-Elementen als spezielles Attribut vor

```
<xsl:for-each select="[XPath]"/>
```
<xsl:template match="[XPath]"/>

```
<xsl:value-of select="[XPath]"/>
```
#### Beispiel:

```
<?xml version="1.0" encoding="ISO-8859-1"?>
<xsl:stylesheet xmlns:xsl="http://www.w3.org/1999/XSL/Transform" 
version="2.0">
<xsl:template match="TVGuide/Channel">
   <xsl:apply-templates select="Name"/>
   <xsl:apply-templates select="Program"/>
</xsl:template>
```
</xsl:stylesheet>

### XPath: XML als Baumstruktur

#### XPath sieht XML-Dokumente als Baumstruktur an

- hierarchische Beziehungen in XML
- Knoten bilden Äste, Verzweigungen, Blätter
- Eltern, Kinder, Geschwister, etc.

### Sieben (acht) Verschiedene Arten von Knoten

- (Dokument-Knoten)
- Wurzel-Knoten
- Element-Knoten
- Attribut-Knoten
- Text-Knoten
- Kommentar-Knoten
- Processing Instructions-Knoten
- Namespace-Knoten

# Knoten (1)

#### Dokument-Knoten

- entspricht dem gesamten Dokument
- Wurzel-Element + vorhergehende Processing Instructions und Kommentare

### Wurzel-Knoten

- entspricht dem Wurzel-Element
- gesamtes Dokument ohne vorhergehende PI oder Kommentare

#### Element-Knoten

- beinhalten das gesamte Element
- mit allen Unterelementen, Attributen, Text, usw.

# Knoten

#### Attribut-Knoten

- Beinhaltet ein Attribut einschließlich seines Werts
- Der Element-Knoten ist "parent" des Attributs, aber das Attribut ist kein "child" des entsprechenden Element-Knotens (!!)

#### Text-Knoten

- Aller "plain text" innerhalb eines Elements
- Entities werden vorab aufgelöst (und sind nicht als solche ansprechbar)

### XML-Baumstruktur (1 - Dokument)

```
<bookstore>
  <book category="COOKING">
      <title lang="en">Everyday Italian</title>
     <author>Giada De Laurentiis</author>
     <year>2005</year>
     <price>30.00</price>
  </book>
  <book category="CHILDREN">
     <title lang="en">Harry Potter</title>
     <author>Joan K. Rowling</author>
    <year>2005</year>
     <price>29.99</price>
  </book>
</bookstore>
```
### XML-Baumstruktur (1 - Visualisierung)

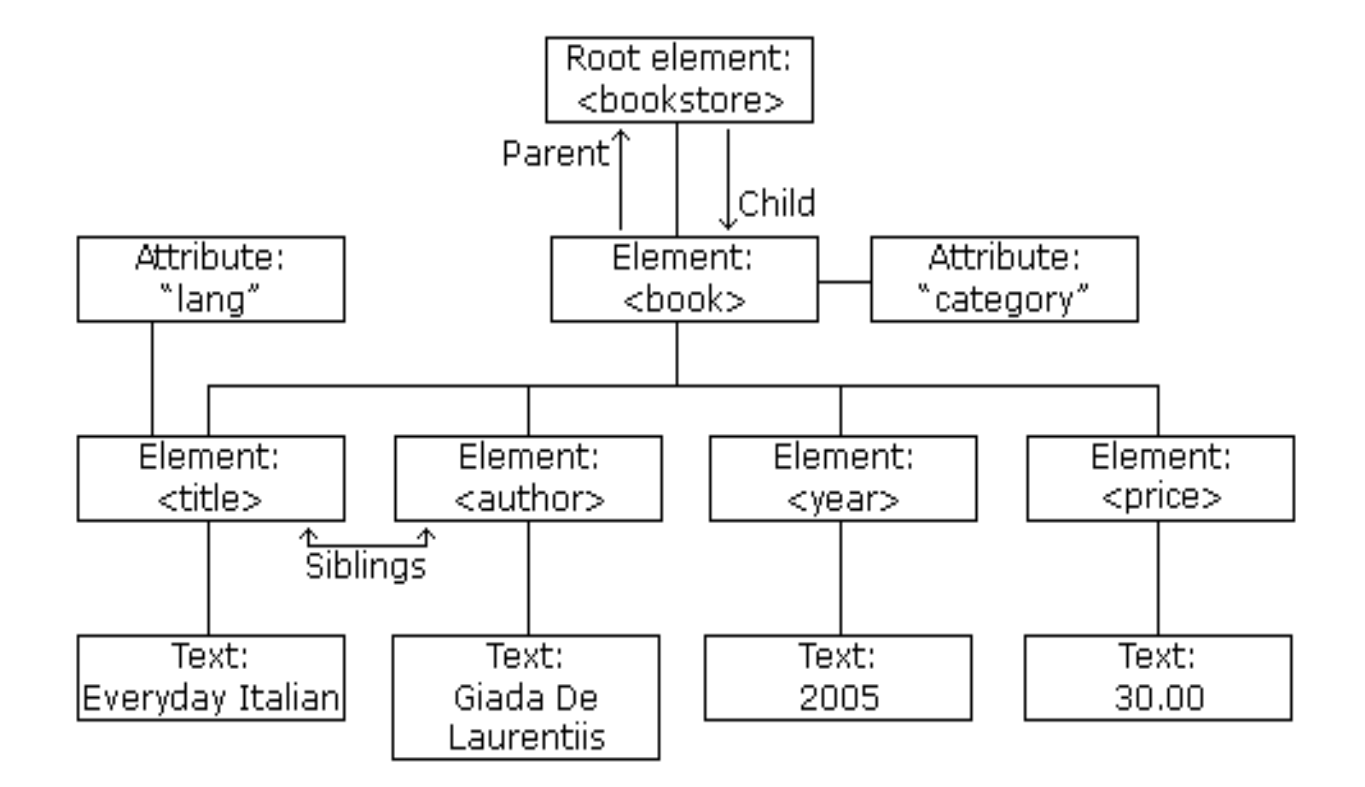

### XML-Baumstruktur (2 - Dokument)

```
<?xml version="1.0" encoding="ISO-8859-1"?>
<?xml-stylesheet type="text/xsl" href="TVGuide.xsl"?>
<TVGuide start="2001-07-05" end="2001-07-05">
  <Channel>
   <Name>BBC1</Name>
   <Program>
    <Start>2001-07-05T19:00:00</Start>
    <Duration>PT30M</Duration>
    <Series>QuestionOfSport</Series>
    <Title></Title>
   </Program>
   <Program rating="5" flag="favorite">
    <Start>2001-07-05T19:30:00</Start>
    <Duration>PT30M</Duration>
    <Series>EastEnders</Series>
   </Program>
  </Channel>
</TVGuide>
```
#### XML-Baumstruktur (2 – Visualisierung) (Tennison 2005)

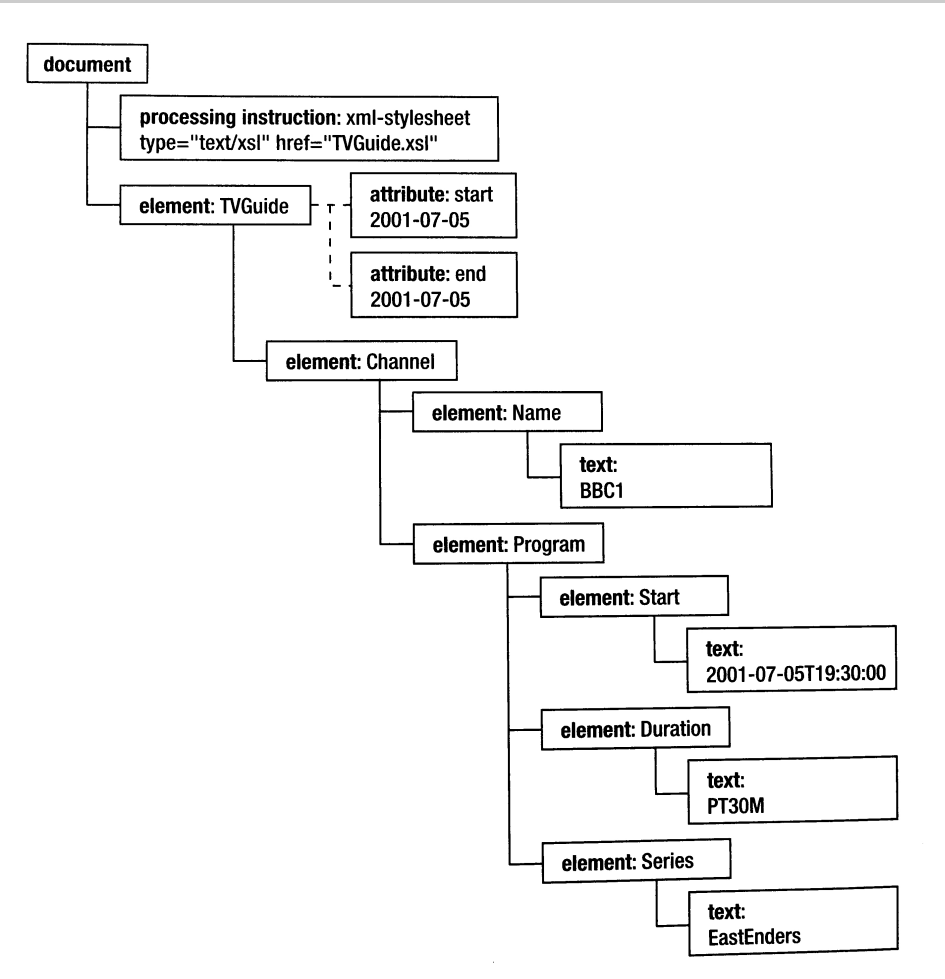

14

#### XPath: Baumstruktur (inkludierend) **Tidwell** 2009)

#### Node types:

document root element attribute text comment processing instruction namespace

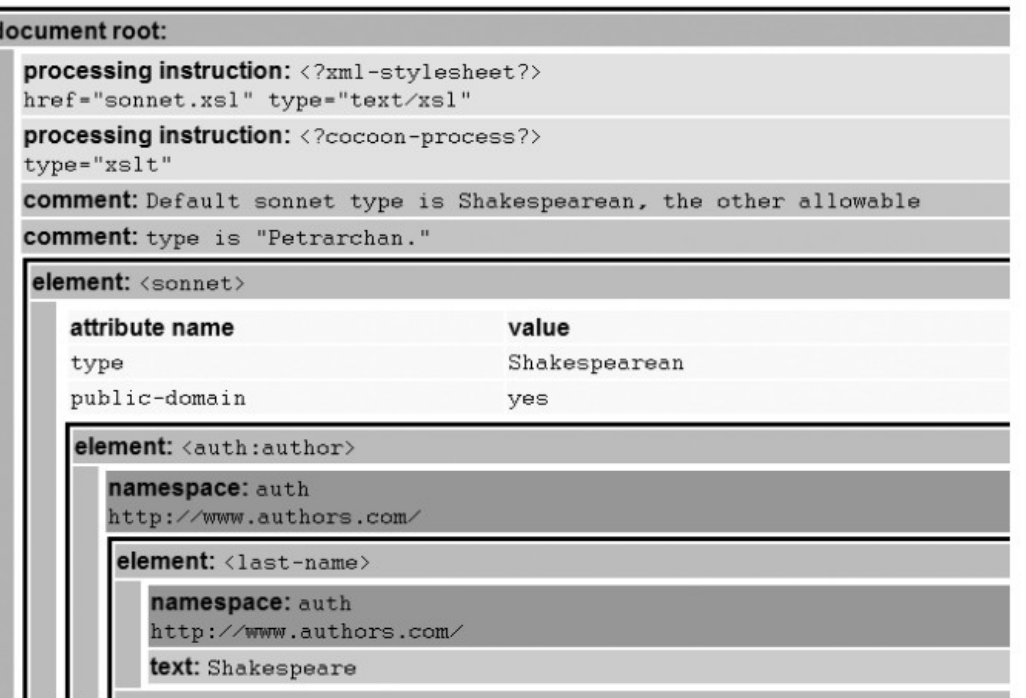

### XML-Baumstruktur (3 - Dokument)

```
<?xml version="1.0"?>
<?xml-stylesheet type="text/xsl" href="people.xsl"?>
<people>
   <person born="1912" died="1954" id="p342">
    <sub>name></sub></sub>
       <first_name>Alan</first_name>
       <last_name>Turing</last_name>
     </name>
     <!--Did the word computer scientist exist in Turing's day? -->
     <profession>computer scientist</profession>
     <profession>mathematician</profession>
     <profession>cryptographer</profession>
     <homepage xlink:href="http://www.turing.org.uk/"/>
   </person>
   <person born="1918" died="1988" id="p4567">
     <name>
       <first_name>Richard</first_name>
      <middle_initial>&#x4D;</middle_initial>
       <last_name>Feynman</last_name>
     </name>
     <profession>physicist</profession>
     <hobby>Playing the bongoes</hobby>
   </person>
</people>
```
### XLM-Baumstruktur (3 - Visualisierung)

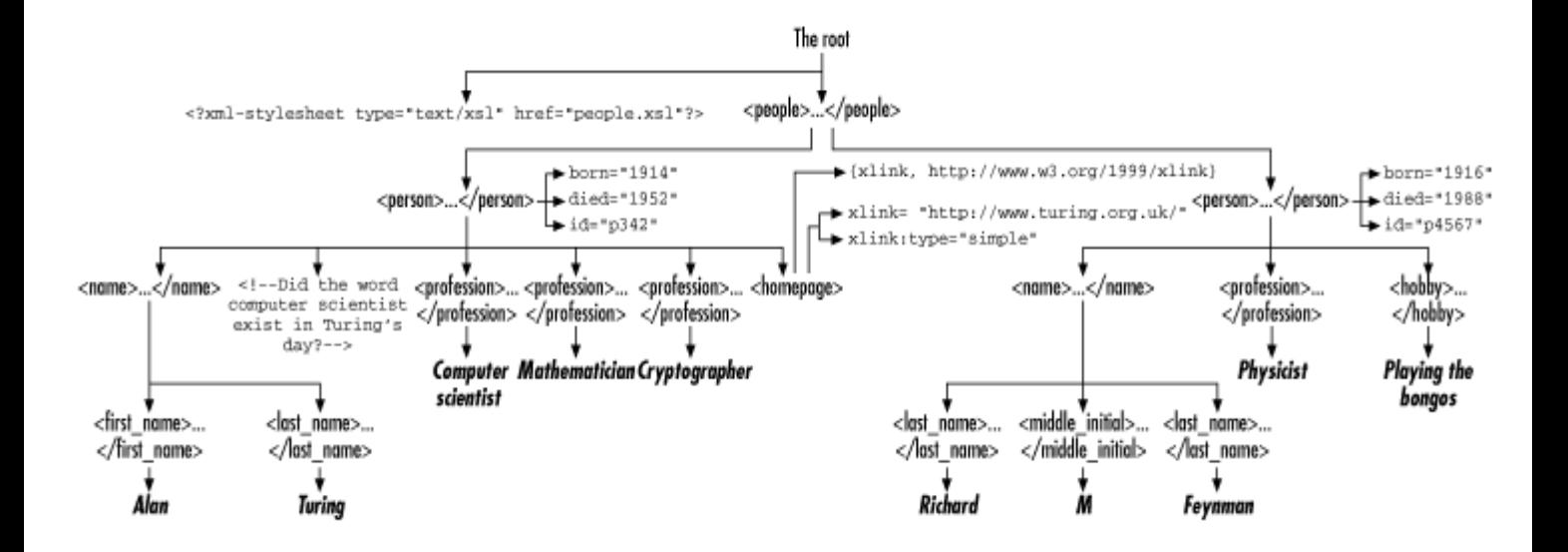

# XPath-Grundlagen

### Zwei Funktionen

- Verweis auf bestimmte Teile eines XML-Dokuments (location reference)
- Teil eines Dokuments auf Übereinstimmung mit Muster überprüfen ("pattern matching")

### Zwei Typen von Ausdrücken

- Lokalisierungs-Schritt: ein einzelnes Element (location step)
- Lokalisierungs-Pfad: ein oder mehrere location steps zusammen (location path)

### Zwei Typen von Pfaden

- absolute Pfade: gehen vom Dokument-Knoten aus
- relative Pfade: gehen vom aktuellen Kontext aus

# XPath-Grundlagen

#### Lokalisierungs-Schritte

- Prinzip: **Achse + Knotenprüfung + Prädikat** (Prädikat ist optional)
- Syntax: **achse::knotenprüfung[Prädikat]**

#### Lokalisierungs-Pfad

- besteht aus einem oder mehreren "location steps"
- Definieren Pfad zu einem Teil des XML-Dokuments
- Werden geprüft oder evaluiert

#### Zwei Schreibweisen

- Ausführliche Schreibweise: "//child::title" oder "child::div/child::p"
- Abgekürzte Schreibweise: "//title" oder "//div/p" (Default ist "child")

# **Kontext**

### XPath-Ausdrücke werden relativ zu einem Kontext geprüft

- der Kontext ist die Position im Baum, an der der Parser gerade ist
- der Kontext verändert sich ständig!

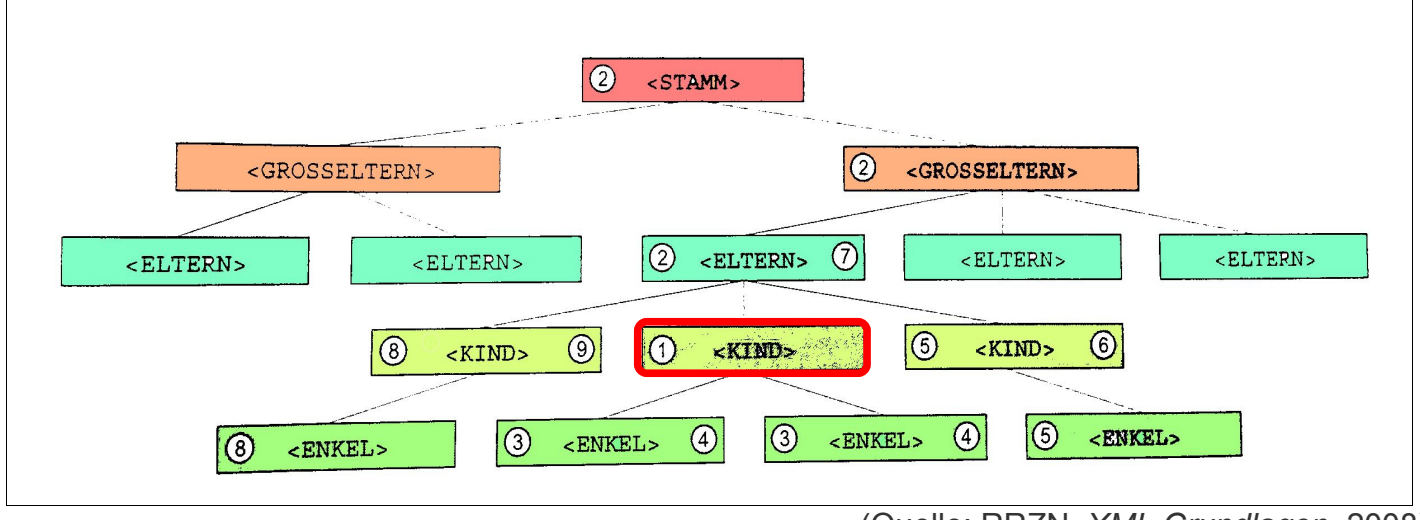

(Quelle: RRZN, *XML Grundlagen*, 2008)

# **Kontext**

#### Achsen und Kontext im obigen Beispiel

- self  $> (1)$
- ancestor  $> (2)$
- ancestor-or-self  $> (2) (1)$
- child  $>$  (3)
- descendant  $> (4)$
- descendant-or-self  $> (4) (1)$
- following  $> (5)$
- following-sibling  $> (6)$
- parent  $> (7)$
- 
- 

# XPath: Achsen (1)

Mit den "Achsen" kann man einen bestimmten Teil (Knoten) des XML-Baums ansprechen.

- relativ zum Kontext-Knoten
- gibt eine "Richtung" an

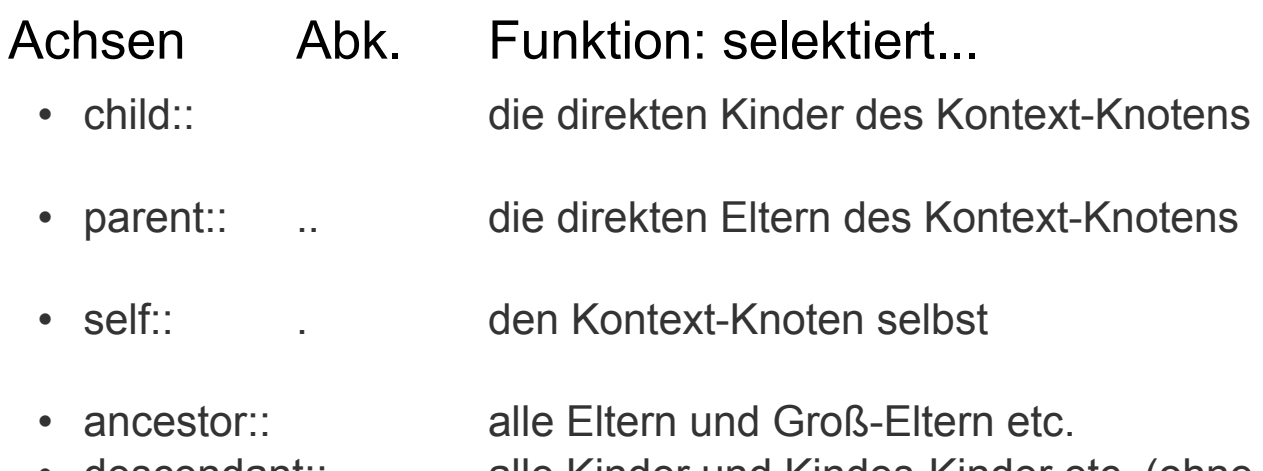

Attribute!)

• descendant:: alle Kinder und Kindes-Kinder etc. (ohne

### XPath: weitere Achsen

#### Achsen Funktion: selektiert...

- ancestor-or-self:: den Kontext-Knoten und alle Knoten weiter oben in der Baumstruktur, bis zum Wurzel-Knoten
- descendant-or-self:: den Kontext-Knoten und alle Knoten weiter unten in der Baumstruktur
- attribute  $\oslash$  die Attribute des Kontext-Knotens

### Knoten-Tests

Mit "Knoten-Tests" kann man bestimmte Teile eines Knotens ansprechen

• Beispiel: Ein Element-Knoten beinhaltet auch einen Attribut-Knoten und einen Text-Knoten

<title rend="italic" xml:id="123">XML in a Nutshell</title>

- 
- 
- 

• //title spricht den gesamten Knoten an • //title/attribute() spricht alle Attribut-Knoten in "title" an [2.0] • //title/text() spricht den Text-Knoten in "title" an

#### Vergleich

• //title/@xml:id spricht direkt den Attribut-Knoten "xml:id" an

### Liste der Knoten-Tests

- node()
- comment()
- text()
- processing-instruction()

### Prädikate: weitere Selektion

XPath-Ausdrücke, die mehrere Knoten ansprechen, kann man bspw. mit Zahlenwerten präzisieren

Beispiel:

...

```
...
<div>
   <head>Titel des ersten Kapitels</head>
   <p>Text des ersten Absatzes.</p>
   <p>Text des zweiten Absatzes.</p>
   <p>Text des dritten Absatzes.</p>
\langlediv><div>
   <head>Titel des zweiten Kapitels</head>
   <p>Text des ersten Absatzes.</p>
   <p>Text des zweiten Absatzes.</p>
   <p>Text des dritten Absatzes.</p>
\langlediv>
```
### Teile der Knoten-Menge: Prädikate

- //div alle Element-Knoten "div" (kein Prädikat)
- 
- 
- ersten
- //div[1] der erste Element-Knoten "div"
- //div/p alle Element-Knoten "p", die Kinder von allen Element-Knoten "div" sind (kein Prädikat)
- //div[1]/p alle Element-Knoten "p", die Kinder des
	- Element-Knoten "div" sind
- //div[2]/p[3] der dritte Element-Knoten "p", der Kind des zweiten Element-Knotens "div" ist.
- //div[2]/p[3]/text() den Text-Knoten des dritten... (etc.)

### Prädikate: Musik-Beispiel (XML)

```
21 ...
22 <album type="hardbop">
23 <titel>Ready for Freddie</titel>
24 <interpret>Freddie Hubbard</interpret>
25 </album>
26 <album type="hardbop">
27 <titel>Giant Steps</titel>
28 <interpret>John Coltrane</interpret>
29 </album>
30 <album type="bebop">
31 <titel>Soultrane</titel>
32 <interpret>John Coltrane</interpret>
33 </album>
34 ...
```
### Prädikate: Musik-Beispiel (XPath)

#### Knoten-Test kombiniert mit Wert

//album/titel[text()="Ready for Freddie"] Ergebnis: Knoten in Zeile 23.

//album/interpret[text()="John Coltrane"] Ergebnis: Knoten in Zeile 28 und 32

//album[attribute()="hardbop"] Ergebnis: Knoten in Zeile 22 bis 29 --- der Knoten-Test attribute() ist nur ab XPath 2.0 verfügbar ---

### Funktionen in Prädikaten

XPath beinhaltet mehrere Funktionen, die innerhalb von Prädikaten angewandt werden können

last()

- Wählt statt einer bestimmten Position den letzten Knoten aus
- Beispiel: //div[2]/p[last()]
- Ergebnis: der letzte Absatz im zweiten Abschnitt

#### Attribut-Wert

- Einen Element-Knoten, der für ein bestimmtes Attribut einen bestimmten Wert hat:
- Abstrakt: {Element}[@{Attribut}="{Wert}"]
- Konkret: l[@rhyme="b"]
- Ergebnis: alle Zeilen ("l") mit Attribut "rhyme" und Reim-Position "c"

# Funktionen in Prädikaten (2)

#### Zählen: count()

- Gibt die Anzahl der Knoten (etc.) aus, die eine bestimmte Definition erfüllen
- Abstrakt: count({Definition})
- Konkret: count(//l[@rhyme="b"])
- Ergebnis: Die Anzahl der Zeilen, mit Attribut "rhyme" und Reim-Position "b"
- Oder: count(/TEI/body/div/p) => Anzahl der "p"s im Dokument

### Also: XPath-Ausdrücke werden "evaluiert"

#### Evaluation kann verschiedene Ergebnis-Formen haben

#### "Klassischer Fall"

• einen oder mehrere Knoten (ein "node-set")

Aber auch:

- bool'scher Ausdruck: "true" oder "false"
- Zahl ("floating-point number")
- Zeichenfolge ("string")

### Weitere Möglichkeiten von XPath

#### Mathematische Operationen

• Bspw.: Die Ergebnisse von count() addieren, multiplizieren, etc.

#### Data types (nur mit "schema-aware processors")

- XPath 1.0: Knoten-Menge, bool'scher Wert, Zahl, String
- XPath 2.0: weitere Datentypen, wie Datum, Dauer, QName, anyURI, ...

#### Bool'sche Operatoren

• Ist-Gleich, Ist-Nicht-Gleich, und, oder, größer-als, kleiner-als, ...

#### XPath 2.0: "Conditional Expressions"

• if, then, else